**caissedesdepots.fr** 

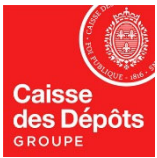

**DIRECTION DES RESSOURCES HUMAINES DU GROUPE ET DE L'ETABLISSEMENT PUBLIC**  Département politique d'emploi et de rémunération, développement des compétences Service des concours, des examens professionnels et des projets spécifiques (DHE222) Mail : concours@caissedesdepots.fr

## **NOTE D'INFORMATION**

#### **Objet** : **Inscription à l'examen professionnel pour l'avancement au grade d'adjoint administratif principal de 2ème classe de la Caisse des dépôts et consignations, organisé au titre de l'année 2025.**

Conformément aux dispositions des textes réglementaires rappelées en fin de note, la Caisse des dépôts organise un examen professionnel pour l'avancement au grade d'adjoint administratif principal de 2ème classe, au titre de l'année 2025.

Le nombre de postes à pourvoir sera fixé ultérieurement.

En conséquence les adjoints administratifs de la Caisse des dépôts remplissant les conditions et désireux de participer à cet examen sont invités à formuler leur demande d'inscription dans les conditions précisées au paragraphe IV ci-après.

# **I – Conditions à remplir pour se présenter à l'examen :**

L'examen professionnel est ouvert aux adjoints administratifs de la Caisse des dépôts et consignations :

- placés dans l'une des positions statutaires suivantes : activité, détachement, mise à disposition ou congé parental ;
- et justifiant au 31 décembre 2025 d'au moins 3 années dans le grade d'Adjoint Administratif ou dans un grade doté de l'Echelle C1 de rémunération d'un autre corps ou cadre d'emplois de catégorie C ou dans un grade équivalent si le corps ou cadre d'emplois d'origine est situé dans une échelle de rémunération différente ou n'est pas classé en catégorie C. Les services accomplis dans un grade doté de l'échelle 3 (AA2) avant la date du 1er janvier 2017 (reclassement PPCR) sont assimilés à des services effectifs dans un grade situé en échelle C1 ;
- et ayant atteint au 31 décembre 2025 le  $4^{\text{eme}}$  échelon du grade d'adjoint administratif.

En cas de services antérieurs à faire valoir, il est demandé aux candidats et candidates de transmettre un état des services en formulant leur demande via le formulaire de contact Next du Centre de relation clients RH, en amont de l'inscription à un examen professionnel afin de permettre la vérification de l'éligibilité (Cf. FAQ annexée).

# **II – Définition de l'épreuve :**

L'examen professionnel comporte une épreuve unique d'admission qui consiste en un entretien avec le jury visant à apprécier les aptitudes du candidat ou de la candidate à se situer dans son environnement professionnel ainsi qu'à apprécier les acquis de son expérience professionnelle.

Pour conduire cet entretien, le jury dispose d'un dossier de reconnaissance des acquis de l'expérience professionnelle (RAEP) constitué par le candidat ou la candidate.

Cet entretien d'une durée totale de 20 minutes, a pour point de départ un exposé du candidat ou de la candidate, d'une durée de 5 minutes, sur les fonctions qu'il ou elle exerce ainsi que sur son parcours professionnel.

Les candidats et candidates peuvent être interrogé(e)s sur des questions relatives à l'organisation de la Caisse des dépôts et consignations et sur ses principales missions. L'épreuve orale unique est notée de 0 à 20.

Seul l'entretien avec le jury donne lieu à notation. Le dossier de reconnaissance des acquis de l'expérience professionnelle n'est pas noté, il sert de support pour mener l'entretien.

### **III – Dossier de candidature :**

Celui-ci se compose de :

- Un formulaire d'inscription ;
- Un dossier de reconnaissance des acquis de l'expérience professionnelle (RAEP).

Le dossier de RAEP doit obligatoirement être établi sur la base du modèle délivré par le service des concours de la Caisse des dépôts et consignations.

Ce dossier de RAEP est transmis aux membres de jury en vue de l'épreuve orale, et sert de support au jury pour mener l'entretien.

Le service des concours ne procédera à **aucun rappel aux candidats et candidates** si le dossier de RAEP n'est pas transmis.

### **Production des pièces justificatives pour les personnes sollicitant un aménagement d'épreuves :**

Conformément aux dispositions du décret n° 2020-523 du 4 mai 2020, les candidats et candidates en situation de handicap, en état de grossesse ou dont l'état de santé le nécessite, sollicitant un aménagement d'épreuve devront transmettre au service organisateur**, au plus tard le 4 mars 2024**, un certificat médical établi par un médecin agréé. Le certificat médical, qui doit avoir été établi moins de six mois avant le déroulement des épreuves, précise la nature des aides humaines et techniques ainsi que des aménagements nécessaires pour permettre aux candidats et candidates, compte tenu de la nature et de la durée des épreuves, de participer aux épreuves dans des conditions compatibles avec leur situation.

Une liste de médecins agréés par l'administration est établie dans chaque département. Pour tout complément d'information, contacter le service des concours : concours@caissedesdepots.fr

## **IV – Modalités d'inscription :**

### **a) Par voie électronique sur le site internet de la Caisse des dépôts et consignations :**

https://www.caissedesdepots.fr/recrutement/nous-rejoindre

- Rubrique : Examens Professionnels
- Sélectionner la puce : Inscription aux examens professionnels de la Caisse des Dépôts

La procédure d'inscription par internet se déroule comme suit :

- Se connecter au service électronique d'inscription. Prendre connaissance des éléments informatifs relatifs à l'examen professionnel : cette étape est absolument nécessaire pour mener à bien les suivantes.
- **Indiquer ensuite son identité ainsi que les différents renseignements nécessaires à** la constitution de son dossier.
- Poursuivre sa demande d'inscription : un écran informatif présente de façon récapitulative les données saisies ; il convient de vérifier ces données.
- Procéder à la validation de son inscription. Un numéro d'inscription et de certificat d'internaute sont individuellement attribués.

**Important : c'est à partir de cette étape, et uniquement de celle-ci, qu'il convient de déposer le dossier de RAEP (un seul fichier accepté, de 1,5Mo maximum) complété au besoin, pour les candidats et candidates, notamment en situation de handicap, le cas échéant, leur certificat médical précisant l'aménagement de l'épreuve nécessaire.** 

 Un écran informatif indique la possibilité d'imprimer ou d'enregistrer le formulaire d'inscription. Cette étape témoigne ainsi de la finalisation de l'inscription.

Une fois le formulaire d'inscription validé, celui-ci ne pourra plus être modifié mais seulement complété de la ou les pièce(s) jointe(s) manquante(s) jusqu'à la clôture des inscriptions.

Les dates et heures d'inscription sont fixées comme suit :

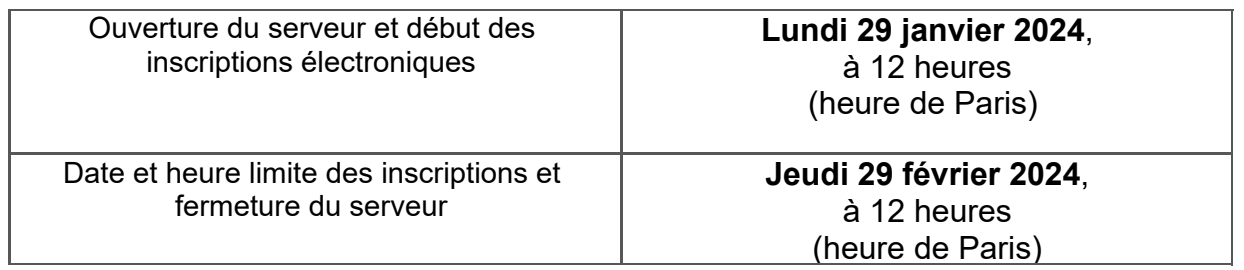

**Important : Pour que la candidature par voie électronique soit considérée comme valable, il convient impérativement de procéder à la VALIDATION de son inscription sur le service électronique dans le délai de rigueur soit au plus tard le jeudi 29 février 2024 (dernier délai 12h00 – heure de Paris).** 

 **Attention, passé ce délai, il ne sera plus possible de valider électroniquement son inscription après 12h00, le jeudi 29 février 2024.** 

**Toute inscription non validée ne sera pas traitée.** 

Pour que l'inscription soit complète, le dossier de RAEP devra également être déposé dans ce même délai, soit le jeudi 29 février 2024 à 12h00 (heure de Paris).

#### **La validation de l'inscription ne sera effective que si le dossier de RAEP a été enregistré par le système.**

En complément des consignes qui apparaîtront à l'écran, vous pouvez télécharger un guide détaillant les étapes de la télé-inscription disponible :

sur NEXT :

https://next.caissedesdepots.fr/jplatform/jcms/pr1\_43652/les-examens-professionnelsen-detail

sur le site internet de la CDC :

https://www.caissedesdepots.fr/recrutement/nous-rejoindre/examen-professionnelcategorie-c

**L'attention est tout particulièrement appelée sur la nécessité de ne pas attendre les derniers jours pour s'inscrire.** 

### **b) Par courrier :**

Dans le cas où il ne serait pas possible de s'inscrire par voie électronique, un dossier de candidature (composé d'une fiche d'inscription et d'un dossier de RAEP) peut être téléchargé à partir du Lundi 29 janvier 2024 à 12h00 (heure de Paris) :

#### -sur le site internet de la CDC :

http://www.caissedesdepots.fr/examen-professionnel-categorie-c Choisir la rubrique « examen professionnel d'adjoint administratif principal de 2<sup>e</sup> classe » - ou sur Next (pour les candidats et candidates en fonction à l'Etablissement Public) : https://next.caissedesdepots.fr/jplatform/jcms/pr1\_43652/les-examens-professionnelsen-detail

- ou encore obtenu par courrier :

**Caisse des dépôts et consignations Service des concours, des examens professionnels et des projets spécifiques – DHE222 « AAP2 2025 » 17 avenue Pierre Mendès France 75914 Paris Cedex 13** 

### **La demande de dossier imprimé de candidature doit être effectuée suffisamment tôt pour tenir compte des délais d'acheminement du courrier.**

Le dossier de candidature dûment complété (formulaire d'inscription, dossier de RAEP) doit être retourné par voie postale, à l'adresse ci-dessus, impérativement **en recommandé avec avis de réception** au tarif en vigueur au plus tard, à la date de clôture des inscriptions soit le **jeudi 29 février 2024 dernier délai** (le cachet de la poste faisant foi).

**Passé ce délai, aucune demande de dossier de candidature ne sera acceptée. Les dossiers adressés par voie postale sans respecter l'exigence du recommandé avec avis de réception seront rejetés.** 

# **Le dossier de RAEP seul ne constitue pas un dossier de candidature.**

### **V – Informations complémentaires :**

- **Suivi de votre télé inscription :** Une **F**oire **A**ux **Q**uestions est annexée à cette note.
- **Dates de l'épreuve orale :** *sous réserve d'éventuelles modifications,* **à compter du 25 mars 2024 à Paris**

L'ordre de passage des candidats sera défini par une lettre tirée au sort. Cette information sera diffusée sur Next et sur le site internet de la CDC.

### ENVOI DES DOCUMENTS - IMPORTANT

L'envoi de tous les documents (convocations, relevés de notes) s'effectuera systématiquement par voie dématérialisée.

Ces documents seront disponibles dans l'espace sécurisé des candidats et candidates. Il leur appartient de conserver ces informations et de veiller à télécharger et imprimer l'ensemble des courriers qui seront adressés dans cet espace sécurisé.

Pour accéder et télécharger les documents dans cet espace, les candidats et candidates devront se munir du numéro d'inscription et numéro de certificat d'internaute attribués lors de l'inscription.

La convocation devra être présentée de préférence sous format papier le jour des épreuves lors du contrôle d'identité.

A défaut, la convocation pourra être dématérialisée et être présentée sur smartphone, le jour des épreuves lors du contrôle d'identité.

Seuls les candidats et candidates ne bénéficiant pas d'une adresse électronique recevront ces pièces par voie postale.

- La composition du jury fera ultérieurement l'objet d'un arrêté du directeur général de la Caisse des dépôts et consignations.
- L'offre de formation pour se préparer aux concours et examens professionnels est présentée sur le portail formation « Form&Vous » : https://formezvous.caissedesdepots.fr
- Les candidats et candidates sont invités à prendre connaissance des rapports de jury des sessions antérieures disponibles sur les sites :
- Next : https://next.caissedesdepots.fr/iplatform/icms/pl1\_20817/se-preparer-auxconcours-et-examens-professionnels
- et internet de la CDC : https://www.caissedesdepots.fr/recrutement/nousrejoindre/examen-professionnel-categorie-c

#### **Dispositions règlementaires :**

- Décret n° 2016-580 du 11 mai 2016 modifié relatif à l'organisation des carrières des fonctionnaires de catégorie C de la fonction publique de l'Etat, notamment son article 10-1 ;
- Arrêté du 8 mars 2017 fixant les modalités d'organisation et la nature de l'épreuve de l'examen professionnel pour l'avancement au grade d'adjoint administratif principal de 2ème classe de la Caisse des dépôts et consignations ;
- Arrêté du 17 janvier 2024 autorisant l'ouverture d'un examen professionnel pour l'avancement au grade d'adjoint administratif principal de 2ème classe de la Caisse des dépôts et consignations, organisé au titre de l'année 2025.

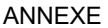

F.A.Q. Question : Suis-je éligible pour m'inscrire ? Réponse : Pour savoir si vous remplissez les conditions pour vous présenter à un des examens professionnels organisés par la Caisse des dépôts, consultez le tableau détaillant les conditions requises pour chaque examen : https://next.caissedesdepots.fr/jplatform/jcms/pr1\_43652/les-examens-professionnels-en-detail En cas de services antérieurs à faire valoir, il est demandé de transmettre un état des services en formulant sa demande via le formulaire de contact Next du Centre de relation clients RH, en amont de l'inscription à un examen professionnel afin de permettre la vérification de l'éligibilité. Question : Je me suis inscrit **et j**'**ai renseigné une adresse mail.** Que va-t-il se passer ? Réponse : Vous allez recevoir un message récapitulant votre inscription. Question : A quoi sert le numéro d'inscription ?  $\rightarrow$  exemple : 2014-SA-8-8009 Réponse : Ce numéro identifie votre candidature et vous sera utile pour accéder à l'espace candidat. Question : A quoi sert le numéro de certificat ?  $\rightarrow$  exemple : 0123%67 Réponse : Ce numéro est nécessaire pour suivre votre dossier et vous sera utile pour accéder à l'espace candidat. Question : Je souhaiterais connaître **l'état d**'**avancement de mon dossier**. Quelle est la procédure ? Réponse : Se connecter sur le site internet de la CDC : https://www.caissedesdepots.fr/recrutement/nous-rejoindre Sélectionner la rubrique : Suivi du dossier de candidature OU ajout d'un dossier RAEP Question : Comment remplir la zone « votre numéro **d**'**inscription** » pour suivre mon dossier ? Réponse : Prendre note de votre numéro d'inscription et remplir comme suit (les tirets ou – ne sont pas à saisir) : 2014 - SA  $-8$  $-8009$ - Votre numéro d'inscription Question : Comment remplir la zone « votre numéro de **certificat** » pour suivre mon dossier ? Réponse : Prendre note de votre numéro de certificat et remplir comme suit et cliquer sur « OK » - Votre numéro de certificat .......  $Qk$ Question : Je viens d'insérer la pièce justificative demandée (ex. attestation CDAPH). Je reçois un mail m'indiquant que « Pièce justificative **manquante** ». Est-ce normal ? Réponse : Deux raisons à cette situation : 1/ Les traitements informatiques ne sont pas effectués en temps réel mais en différé. Le service des concours aura accès à votre dossier un jour après votre insertion. 2/ Tant que le service des concours n'a pas validé votre inscription, la pièce jointe sera indiquée « manquante ». Question : Comment savoir si j'ai bien mené à bien mon inscription ?

Réponse : En tant que candidat(e) il vous revient impérativement d'avoir validé l'étape suivante « **JE VALIDE** » signifiée en vert ci-après :

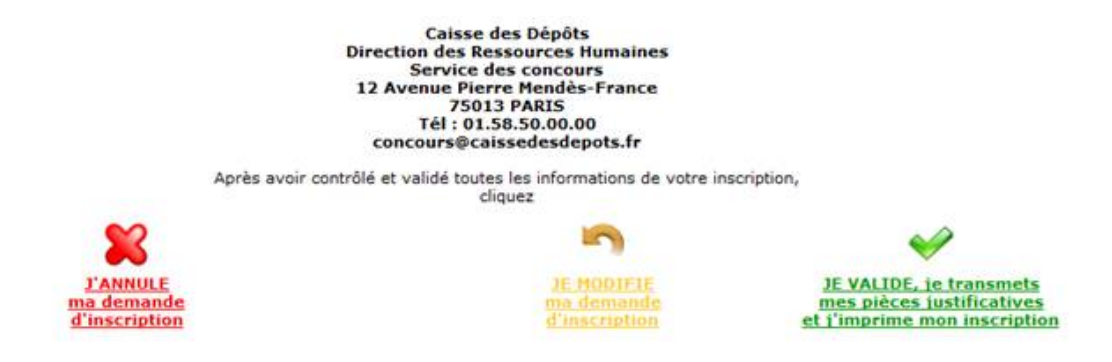

Une fois cette étape validée par vos soins, vous devez voir apparaitre la fenêtre suivante :

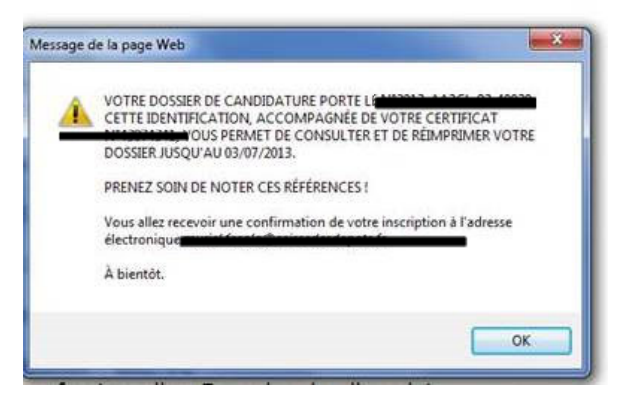

Question : A quel moment mon inscription sera-t-elle validée par le service des concours ?<br>Réponse : La validation de votre dossier, par le service des concours, interviendra dans

La validation de votre dossier, par le service des concours, interviendra dans les jours qui suivent sa réception, SOUS RESERVE vous ayez validé votre demande d'inscription au préalable.

 Si votre dossier est validé, son statut, une fois traité par le service des concours, sera « Admis à concourir ».

 Si votre dossier n'a pas été validé par vos soins dans le délai imparti, vous ne pourrez pas être admis(e) à concourir.

Question : Où puis-je télécharger mes documents (convocations, relevés de notes) ?

Réponse : vous devez vous connecter à votre espace candidat à l'aide de votre numéro d'inscription (exemple : 2014-SA-8-8009) et de votre numéro de certificat (exemple : 0123%67). Vous pouvez visualiser vos documents après avoir cliqué sur le lien « Vous avez du courrier ».

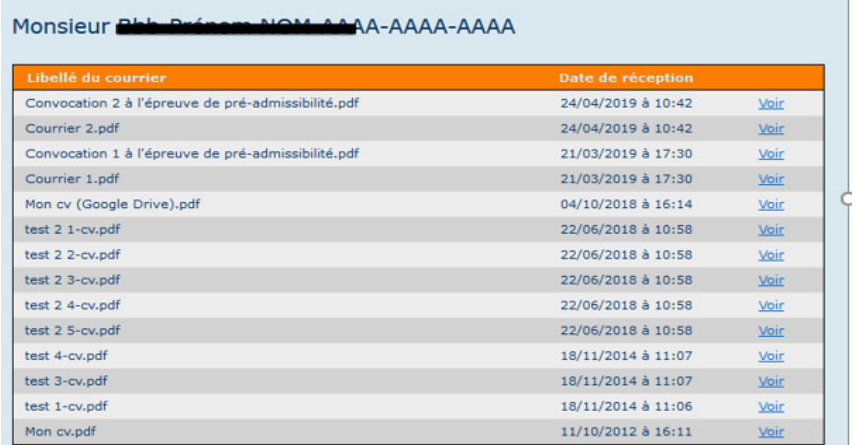

**Conseil : Le service des concours vous recommande de ne pas procéder à votre inscription via internet la veille ou le jour de la clôture des inscriptions.**